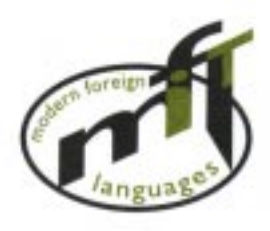

Modern Foreign Languages and IT **Information** 

## *Say IT in Somali*

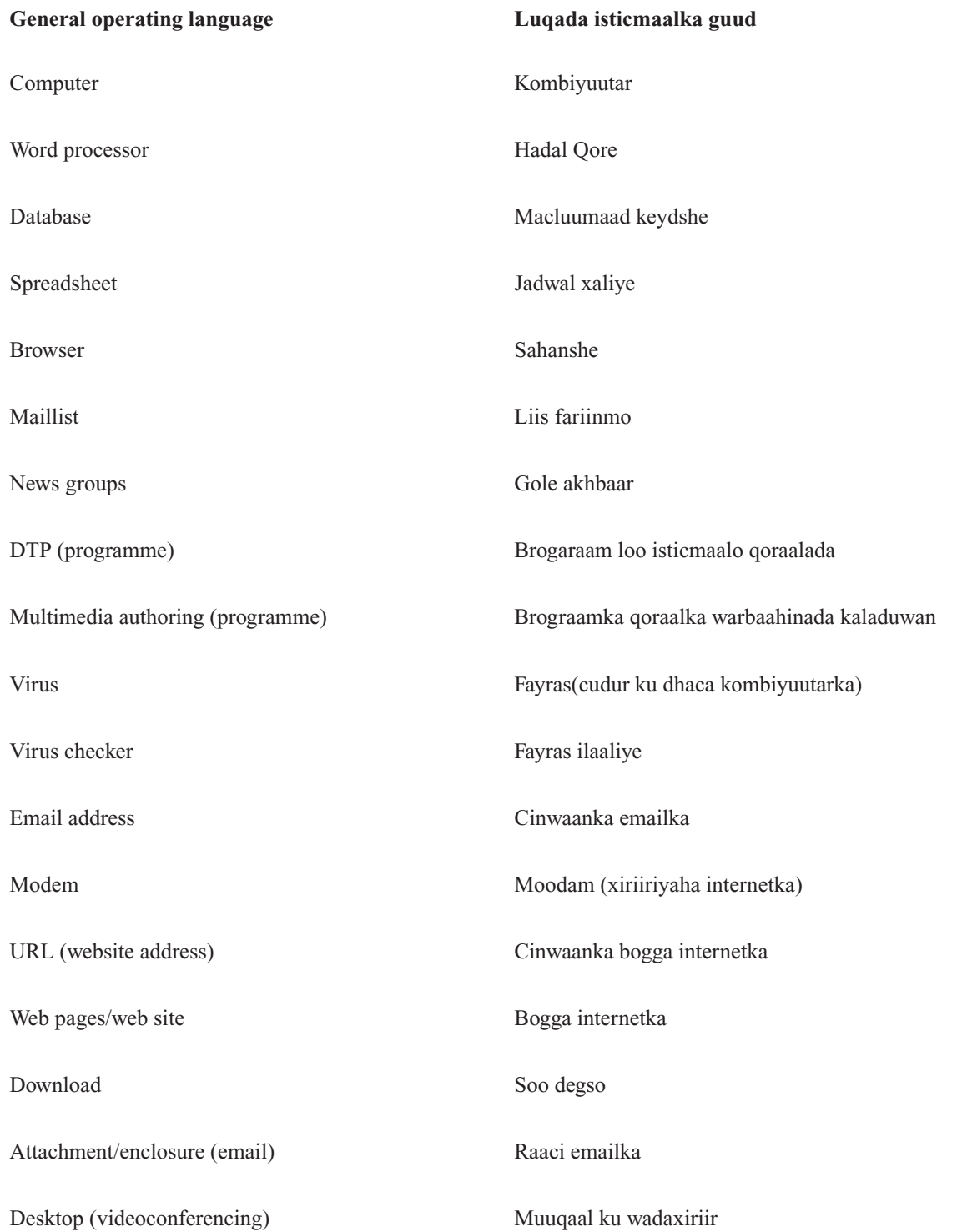

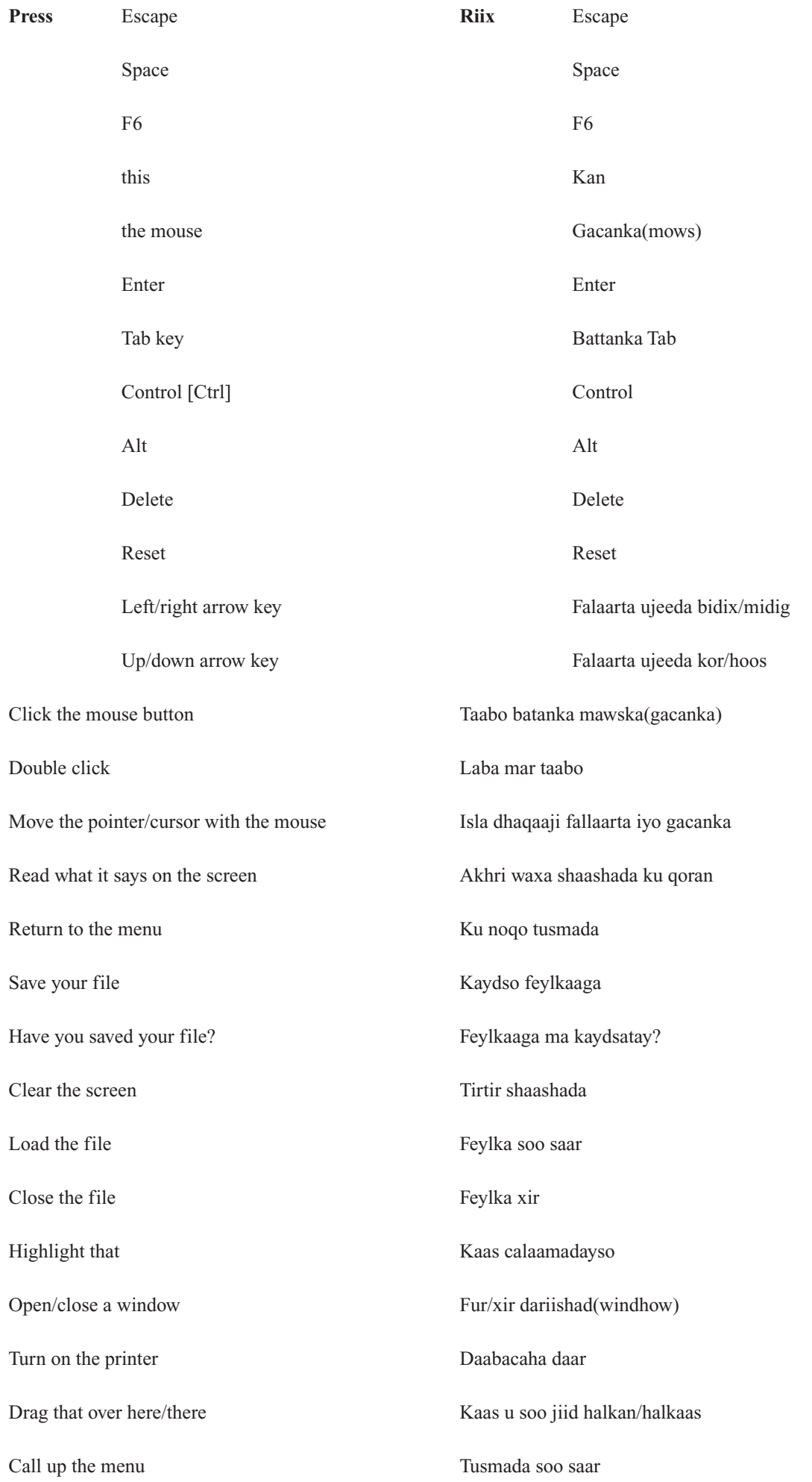

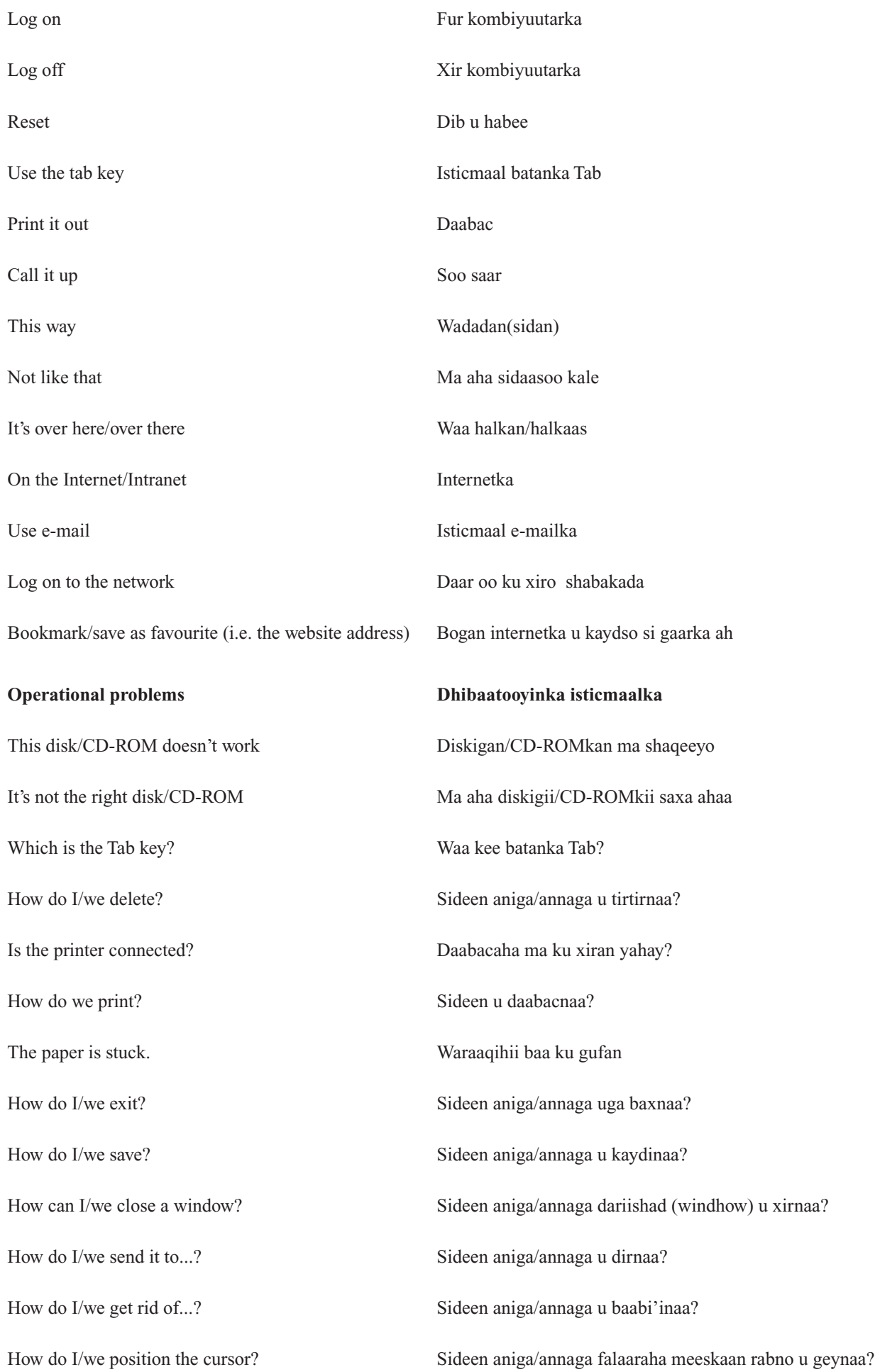

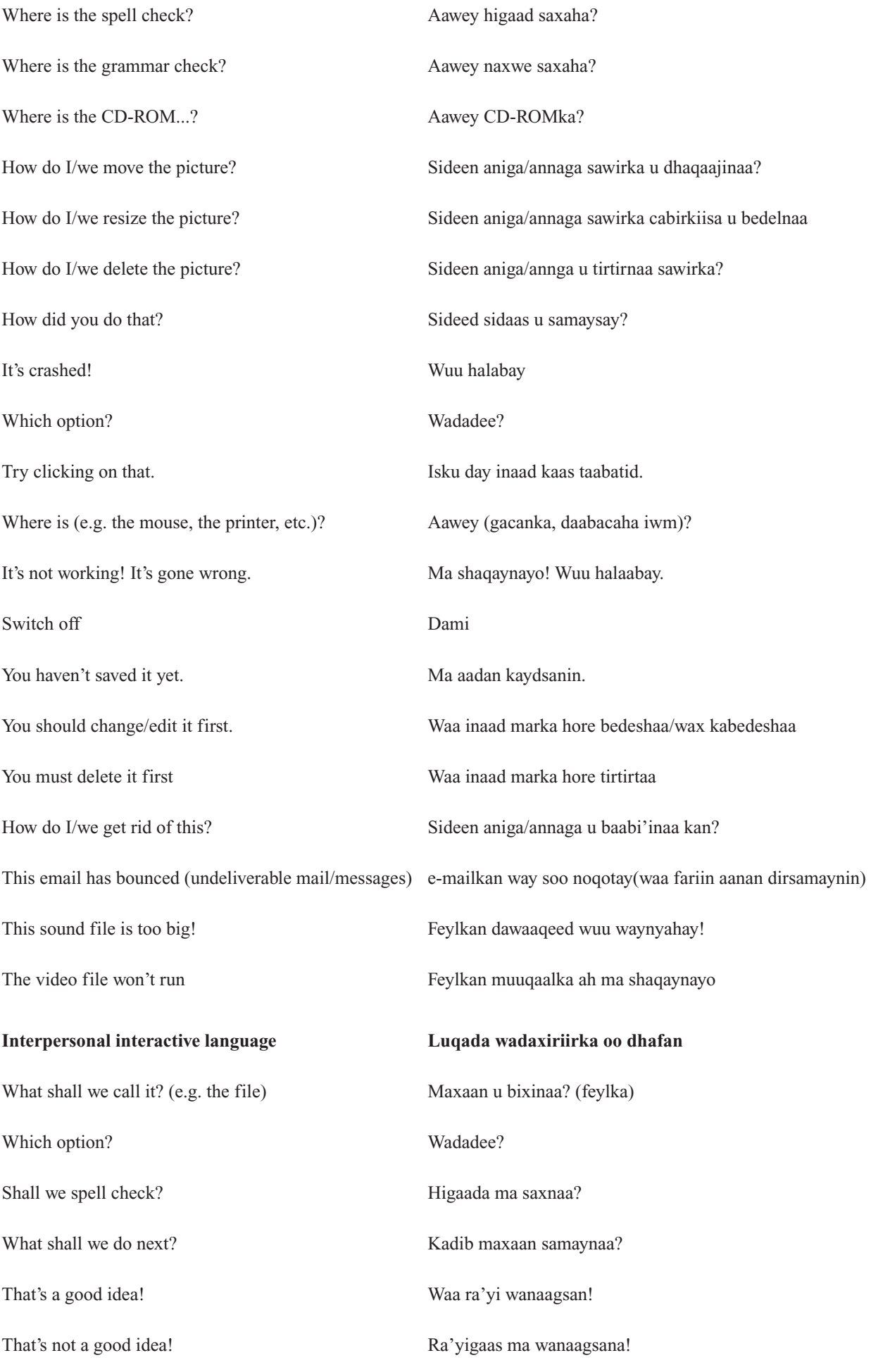

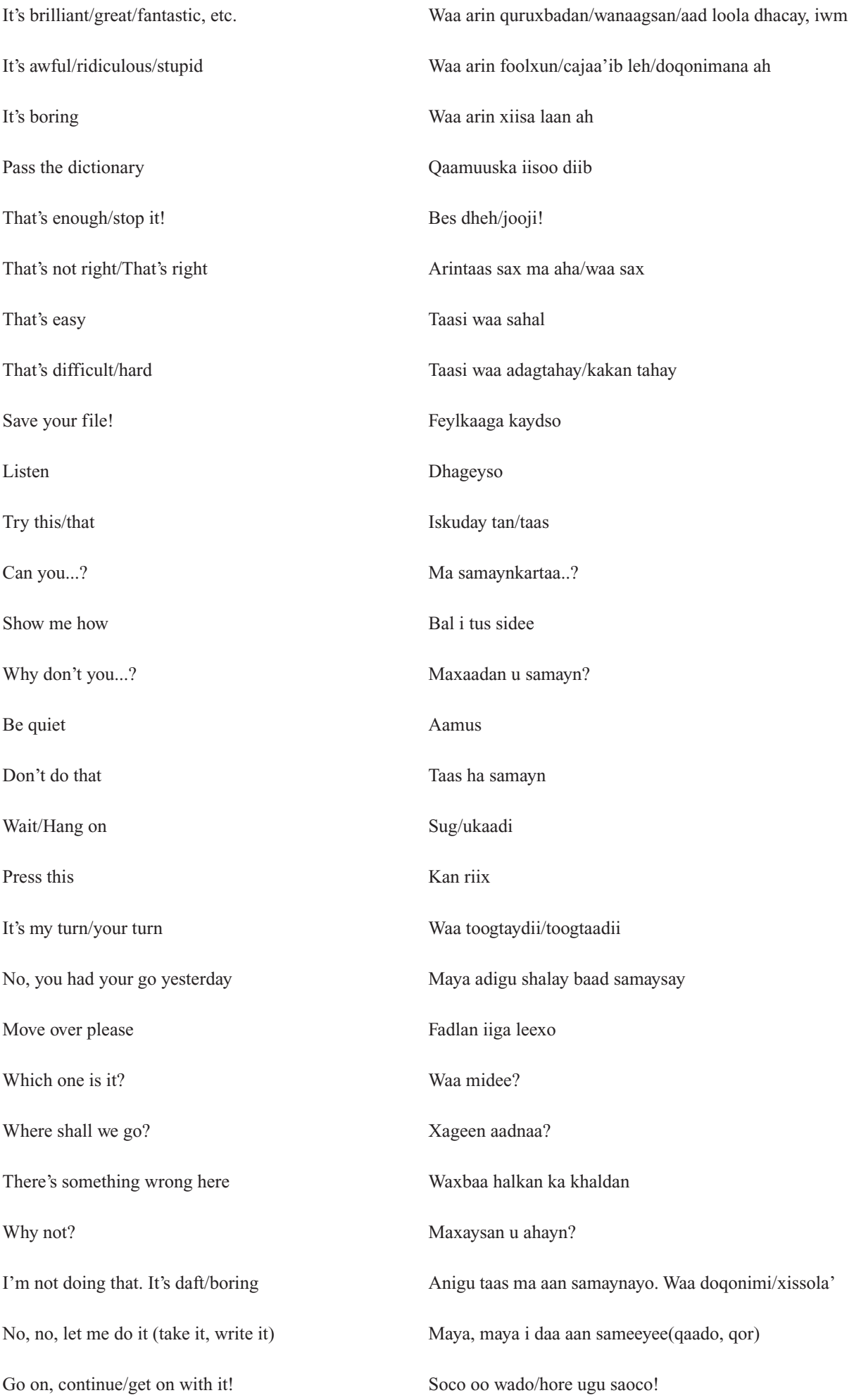

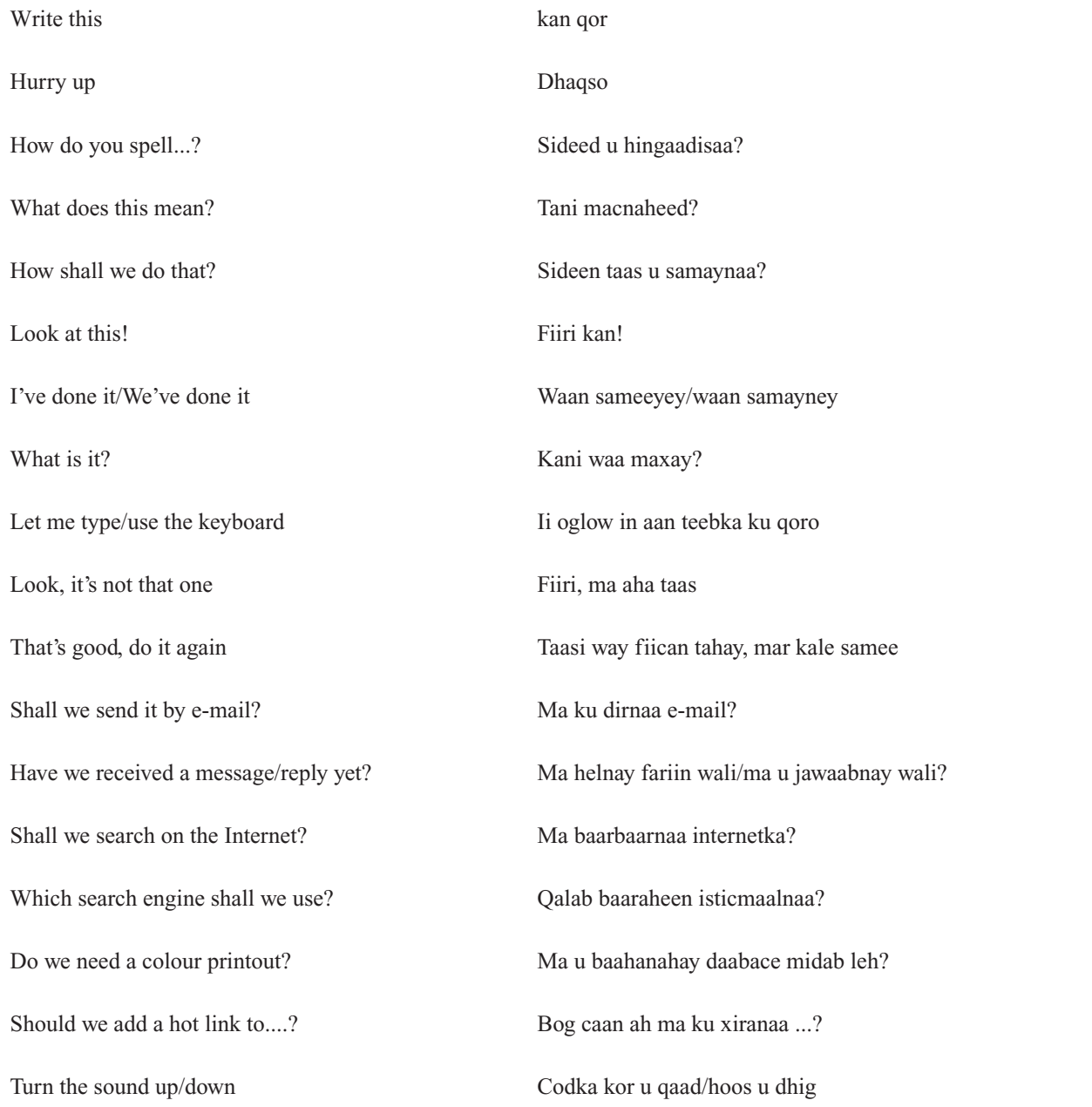

Translation by AA Global Language Services, Worcester

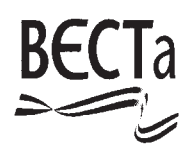

## **British Educational Communications and Technology Agency** Milburn Hill Road, Science Park, Coventry CV4 7JJ Tel: (024) 7641 6994 Fax: (024) 7641 1418

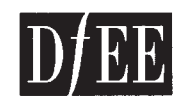

This information sheet was produced by the MFL IT Project, an initiative funded by the Department for Education and Employment.

© Copyright Becta 1999 This sheet is freely photocopiable

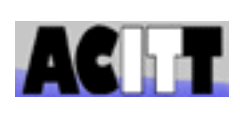

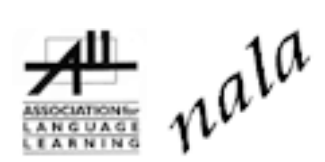

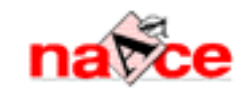

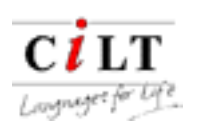

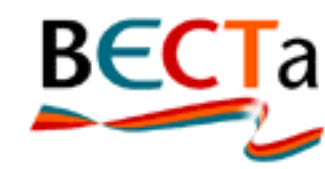